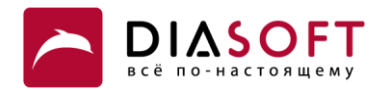

# **Digital Q «Взаимодействие с Федеральной нотариальной палатой (ФНП)»**

Определения и сокращения, используемые в документе.

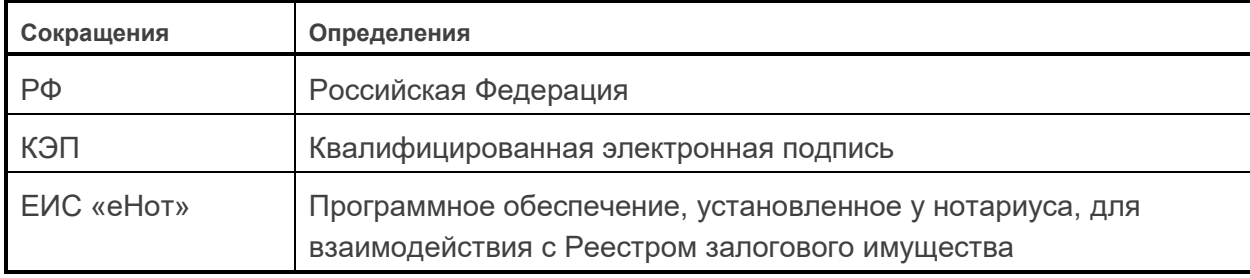

# **НАЗНАЧЕНИЕ РЕШЕНИЯ**

Решение **Digital Q «Взаимодействие с Федеральной нотариальной палатой (ФНП)»** предназначено для автоматизации процессов информационного обмена между кредитной организацией и частными нотариусами в целях передачи информации о залогах для их регистрации в Реестре залогового имущества.

Решение поддерживает реализацию следующих законодательных актов:

- Основы законодательства РФ о нотариате (утв. ВС 11.02.1993 № 4462-1).
- Приказ Министерства юстиции Российской Федерации от 17.06.2014 № 129 «Об утверждении порядка ведения реестров единой информационной системы нотариата».
- Приказ Министерства юстиции Российской Федерации от 17.06.2014 № 130 «Об утверждении порядка направления нотариусу в электронной форме уведомления о залоге».
- Приказ Министерства юстиции Российской Федерации от 17.06.2014 № 131 «Об утверждении форм уведомлений о залоге движимого имущества».
- Приказ Министерства юстиции Российской Федерации от 17.06.2014 № 133 «Об утверждении форм свидетельств о регистрации уведомления о залоге движимого имущества».
- Гражданский кодекс РФ (п. 4. ст. 339): обязывает залогодержателей направлять нотариусу уведомления об изменении и прекращении залога (независимо от того, кем было подано уведомление о возникновении залога) в течение трех дней с момента, когда он узнал или должен был узнать об изменении или о прекращении залога.
- Федеральный закон № 379 «О внесении изменений в отдельные законодательные акты Российской Федерации по вопросам установления тарифов страховых взносов в государственные внебюджетные фонды».
- Федеральный закон № 166 «О внесении изменений в Основы законодательства Российской Федерации о нотариате и отдельные законодательные акты Российской Федерации» (ст. 18 делает невозможным обращение взыскания на заложенное имущество при отсутствии в реестре информации о залоге).
- Приказы Минюста России № 130 и №132 от 17.06.2014.

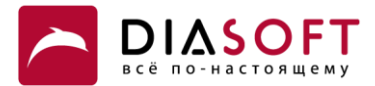

# Дополнительная информация – на сайтах: http://www.fciit.ru и [http://www.notariat.ru](http://www.notariat.ru/)

В состав комплексного решения входят два типовых продукта:

- Diasoft FA#, Взаимодействие с нотариатом (предназначен для автоматизации работы с залогами в АБС Diasoft FA# версии 6.8 или 7.2).
- Digital Q «Взаимодействие с ФНП» (предназначен для автоматизации обмена сообщениями с нотариусами).

# **ФУНКЦИОНАЛЬНЫЕ ВОЗМОЖНОСТИ РЕШЕНИЯ:**

- Учет предметов залога.
- Отбор, подготовка и формирование рейсов-уведомлений о возникновении залога.
- Отбор, подготовка и формирование рейсов-уведомлений об изменении залога.
- Отбор, подготовка и формирование рейсов-уведомлений об исключении сведений о залоге.
- Автоматическое формирование уведомлений в xml-формате.
- Автоматическое подписание уведомлений электронной подписью.
- Доставка подписанного уведомления до сервиса ФНП.
- Загрузка ответного уведомления о регистрации/отказе в регистрации залога.
- Автоматическая квитовка отправленных уведомлений с получаемым ответом.
- Автоматическое проставление в АБС признаков о включении залогов в реестр.
- Гибкий поиск уведомлений (по номеру, по дате, по VIN, по ФИО и пр.).
- Получение статистики за любой промежуток времени.
- Отдельно автоматизированное рабочее место для нотариуса.
- Разграничение прав и возможность работы с несколькими нотариусами одновременно.
- Просмотр истории по уведомлению.
- Дополнительная загрузка уведомлений из файлов различных форматов (xml, xls, csv).
- Возможность ручного ввода уведомлений через интерфейс.
- Хранение оригиналов отправленных и полученных файлов с уведомлениями.

# **ОСОБЕННОСТИ РЕШЕНИЯ**

Процессы работы с залоговым имуществом можно подразделить на два основных блока:

- 1. Запрос информации об имуществе, находящемся в залоге.
- 2. Передача информации о принятии/исключении/изменении имущества из залога.

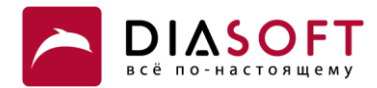

# **Получение информации о нахождении имущества в залоге**

Данный процесс представляет интерес для банка, прежде всего, на этапе рассмотрения потенциальной возможности использования того или иного имущества в качестве обеспечения (залога) по кредиту, то есть при рассмотрении кредитной заявки.

Логичней реализовывать этот процесс во фронт-офисной системе, поэтому в рамках данной концепции останется за рамками рассмотрения.

# **Передача информации об изменении статуса имущества, принятого в качестве залога**

Передача информации о принятии имущества в залог, изменении параметров залога (или субъектов, относящихся к залогу) и освобождении имущества от обременения залогом являются бэк-офисными процессами и требуют реализации в бэк-офисной системе.

# **Рассмотрим основные составляющие процесса.**

- 1. Информация об обременении имущества залогом производится по факту заключения договоров залога между залогодателем и залогодержателем.
- 2. Факт нахождения имущества в залоге определяется наличием соответствующей записи в электронном реестре залогового имущества.
- 3. Внесение соответствующих записей в реестр регистрации залогов при заключении договоров залога находится в интересах залогодержателя (то есть банка), поскольку в случае наличия записи в реестре залогодержатель получает приоритетное право на получение результатов реализации заложенного имущества.

 Регистрация в реестре залогов предусмотрена для: а) движимого имущества, принятого в залог; б) ценных бумаг, принятых в залог.

- 4. Основанием для внесения записи в реестр залогов является заключение договора залога между залогодателем и залогодержателем. Причем не говорится, что на момент заключения договора предмет залога должен находиться в собственности залогодателя.
- 5. Внесение, изменение записей в реестр и исключение из реестра залогового имущества производится уполномоченными на это нотариусами. Для работы с реестром для нотариусов реализованы специальные интерфейсы и специальное программное обеспечение.
- 6. Банк не имеет прямого доступа к единому реестру залогов и взаимодействует с нотариусом.
- 7. Каждая запись о внесении изменений в реестр имеет свой уникальный идентификатор (идентификатор добавления записи в реестр, идентификатор каждого изменения записи, идентификатор исключения записи из реестра).
- 8. Взаимодействие банка с нотариусом может быть организовано любым из следующих способов (допускается использование нескольких способов):
	- предоставление заявления установленной формы в бумажном виде;
	- направление в адрес нотариуса электронного XML-файла установленного формата с использованием квалифицированной электронной подписи (КЭП).

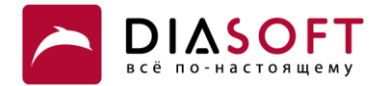

- 9. Взаимодействие посредством прямого использования API (web-сервисов), предоставляемых программным обеспечением, установленным на стороне нотариусов («ЕИС «еНот»).
- 10. Предоставленные залогодержателем в электронном виде уведомления должны в обязательном порядке сопровождаться КЭП (в соответствии с требованиями ФСТЭК).
- 11. Существенные события, при которых залогодержатель может передавать информацию в реестр залогового имущества:
	- возникновение залога;
	- изменение залога, в том числе:
		- o смена залогодателя, в том числе изменение карточки клиента, включая адреса, контактные атрибуты и др.;
		- o смена залогодержателя, в том числе изменение карточки клиента;
		- o изменение предмета залога;
		- o изменение параметров договора залога;
		- o изменение параметров обеспеченного залогом договора.
	- прекращение залога.

Нужно отметить, что регистрация предмета залога – это платная услуга. Поэтому залогодержатели могут быть заинтересованы в минимизации финансовых затрат, связанных с регистрацией предмета залога. Как следствие, возможна установка дополнительных ограничений на предметы залога, информация о которых регистрируется в нотариате, а именно:

- не выгружать информацию о договорах, сумма которых меньше X рублей;
- не выгружать информацию о повторных кредитах благонадежных заемщиков.

Верхнеуровневая схема взаимодействия модулей решения приведена на рисунке 1.

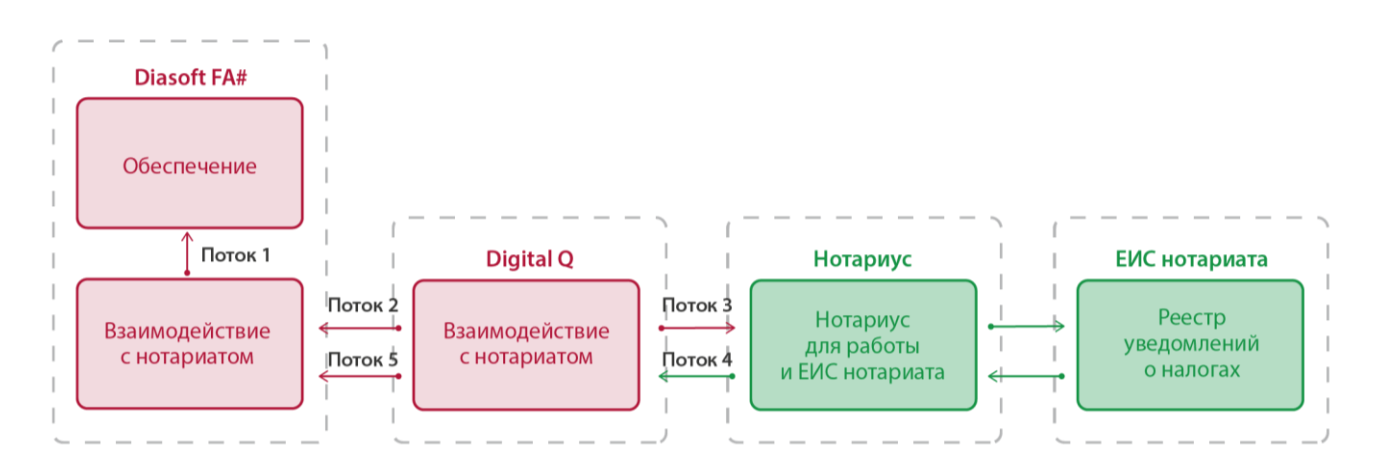

#### **Основные интеграционные потоки**

Таблица 1. Список основных интеграционных потоков

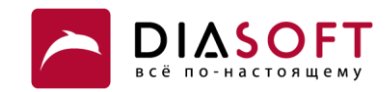

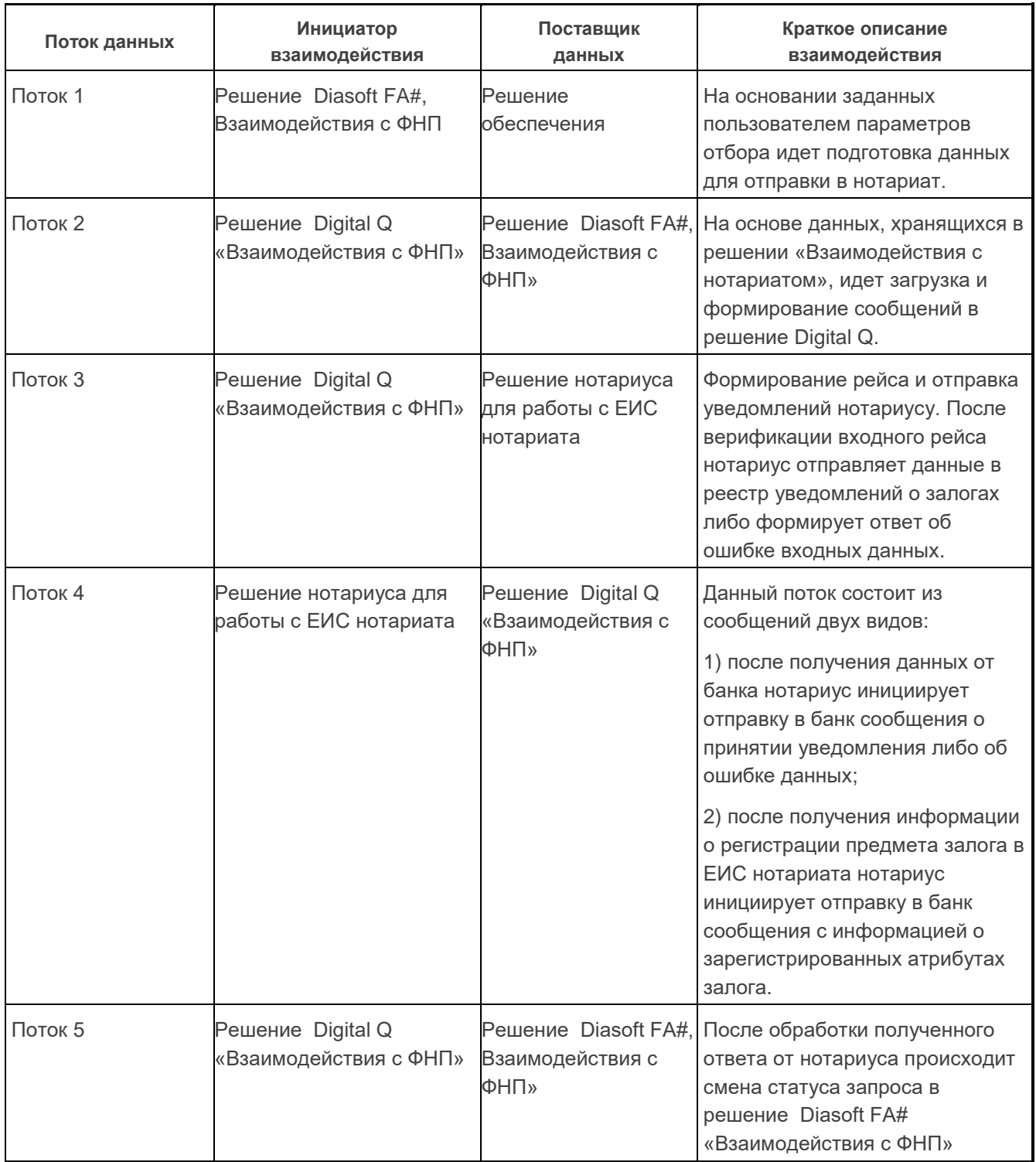

# **Предоставление уведомлений о залоге движимого имущества без использования электронной формы**

Формы уведомления нотариусов залогодержателем установлены приказом Минюста России от 17.06.2014 № 133 «Об утверждении форм свидетельств о регистрации уведомления о залоге движимого имущества».

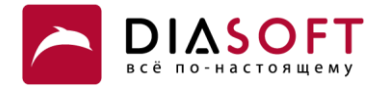

Указанные формы уведомлений включают следующую информацию:

- cведения о нотариусе, производящем внесение изменений, указанных в уведомлении, в электронный реестр;
- cведения о движимом имуществе, информация о котором вносится в реестр (транспортное средство, выпущенные облигации или иное движимое имущество);
- cведения о залогодателе (эмитент ценных бумаг, российское или иностранное юридическое лицо или международная организация, имеющая права юридического лица, физическое лицо);
- cведения о залогодержателе (российское или иностранное юридическое лицо или международная организация, имеющая права юридического лица, физическое лицо);
- cведения о договоре залога или иной сделке, на основании которой возникает залог в силу закона;
- cведения о заявителе и(или) уполномоченном представителе заявителя.

#### **Предоставление уведомлений о залоге движимого имущества в электронной форме**

Предоставление уведомлений о залоге движимого имущества в электронной форме производится путем направления в адрес нотариуса электронных XML-сообщений, сформированных согласно XSD-схеме, опубликованной на сайте www[.fciit.ru](http://fciit.ru/files/PledgeRegistry_v2.1.23%20public.zip) 

# **ВАЖНО!**

При подготовке XML-сообщений следует учитывать следующие особенности:

- Дата формирования сообщения должна быть равна дате, когда необходимо отразить изменения по договорам залога в реестре. Для уведомлений с типами «Уведомление о возникновении залога» и «Уведомление об исключении залога» датой внесения изменений должны являться дата валютирования и дата окончания срока действия договора залога соответственно.
- Формируемые для отправки нотариусу XML-сообщения должны быть персонифицированы, то есть должны содержать информацию об уполномоченном сотруднике залогодержателя, который производит отправку. Причем, как уже упоминалось выше, электронные XMLуведомления должны быть подписаны КЭП, которая обязательно должна соответствовать подписи уполномоченного представителя залогодержателя, который производит отправку.
- На основании полученных уведомлений нотариус производит внесение изменений в электронный реестр залогов. Каждому изменению в электронном реестре присваивается свой уникальный номер, который возвращается в ответном сообщении («Подтверждение о внесении изменений в реестр») залогодержателю.
- В блоке XML-сообщения <NotificationApplicant> есть раздел <Role>. В данном разделе указывается сторона, которой подается уведомление. Возможные следующие значения:
	- «1» залогодатель;
	- «2» залогодержатель.
- В блоке адресов используется тип <AddressRFType>.

Дополнительная информация доступна по адресу: [www.reestr-zalogov.ru](https://www.reestr-zalogov.ru/).

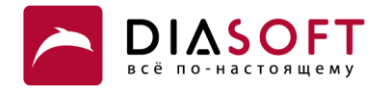

# **Программный продукт Diasoft FA#, Взаимодействие с ФНП**

# **Функциональные возможности:**

- Создание и хранение информации о выгружаемых предметах залога.
- Формирование электронных уведомлений о регистрации/изменении/прекращении предмета залога.
- Обработка результатов регистрации предметов залога.
- Интерфейс для взаимодействия с модулем Digital Q «Взаимодействие с ФНП».

Табличная форма продукта представлена на рисунке ниже:

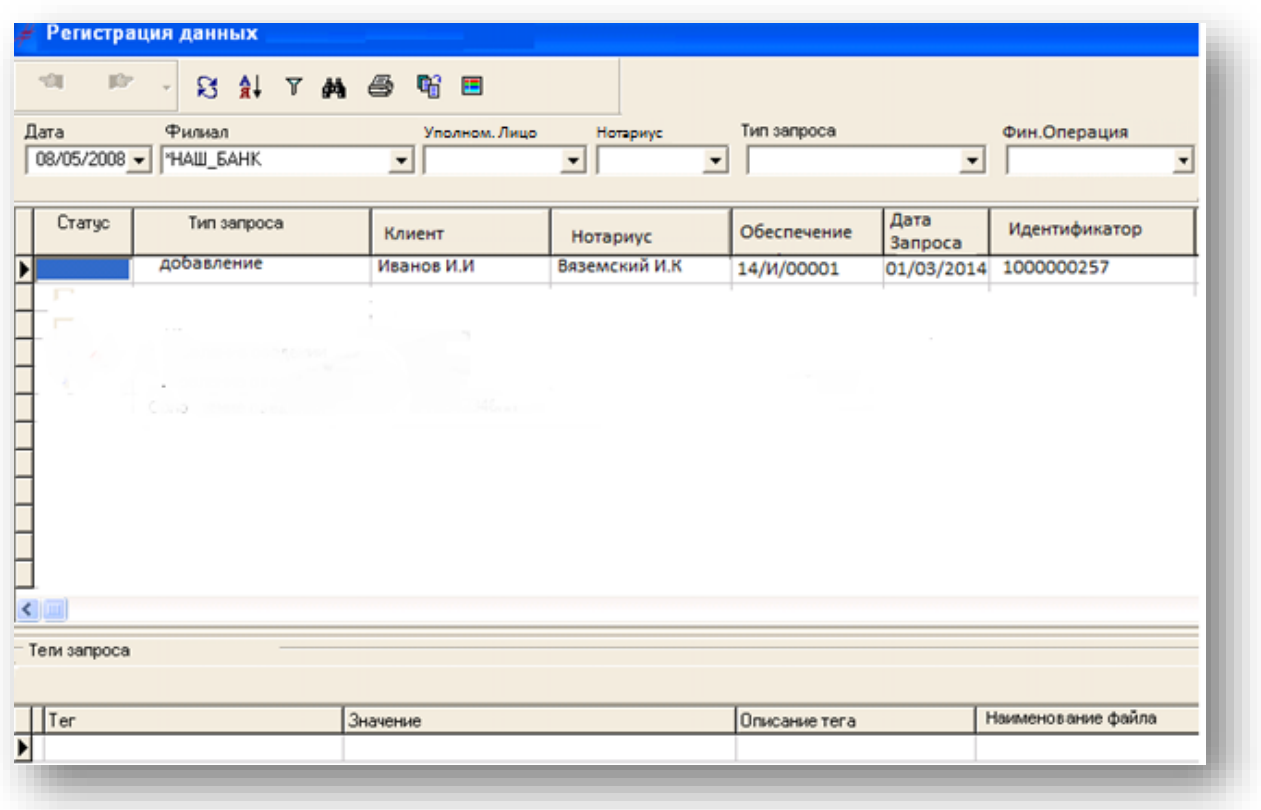

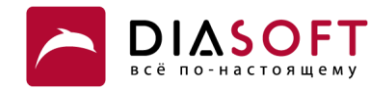

# **Описание всплывающего меню таблицы «Регистрация данных»**

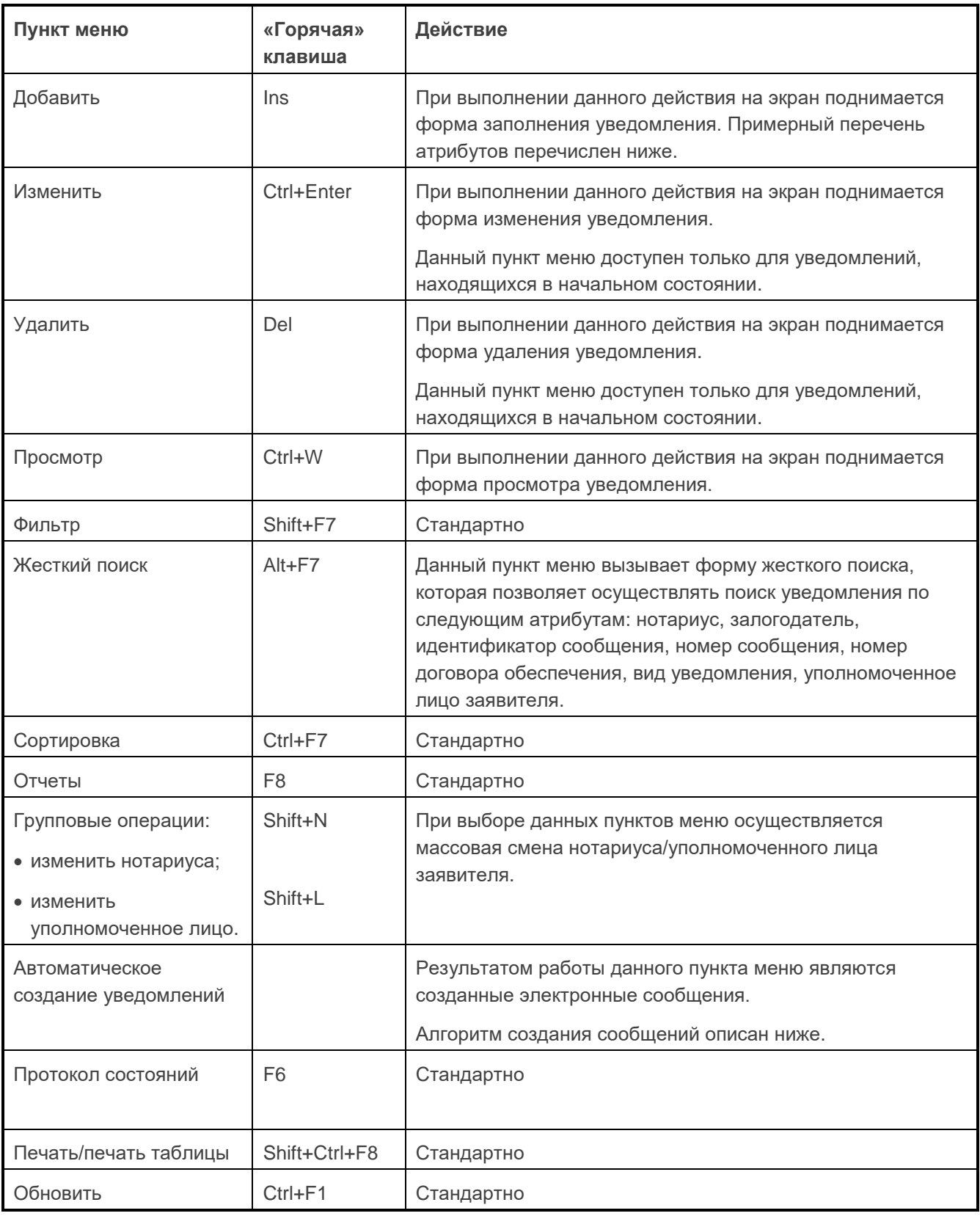

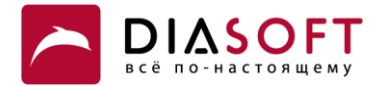

Объекты, отображаемые в данном модуле, являются самостоятельными бизнес-объектами со своим интерфейсом ввода, позволяющим хранить следующую информацию:

- филиал;
- нотариус, которому будет отправлено уведомление;
- тип движимого имущества (транспортное средство, иное движимое имущество, залог ценных бумаг);
- вид уведомления (возникновение залога, изменение залога, прекращение залога);
- ссылка на элемент обеспечения;
- дата формирования уведомления;
- идентификационный номер движимого имущества;
- текстовое описание движимого имущества;
- залогодатель;
- залогодержатель;
- уполномоченное лицо заявителя (ссылка на справочник сотрудников);
- набор атрибутов, содержащих информацию о результатах регистрации (регистрационный номер, дата регистрации).

Кроме перечисленных выше атрибутов, каждое уведомление связано с тегами, которые сформированы для данного сообщения (см. нижний грид рисунка 1).

# **Тип движимого имущества**

Выгрузка в нотариат предполагает работу с одним из следующих типов движимого имущества: транспортное средство, иное движимое имущество, залог ценных бумаг.

Допускается возможность использования различных финансовых операций для учета уведомлений в разрезе типа движимого имущества.

# **Состояние запроса на регистрацию**

Обмен с нотариатом подразумевает многостадийную обработку уведомлений о залоге.

Данная функциональность реализована с помощью модели состояний. Модель состояний одинакова для всех финансовых операций уведомлений и представлена на рисунке ниже.

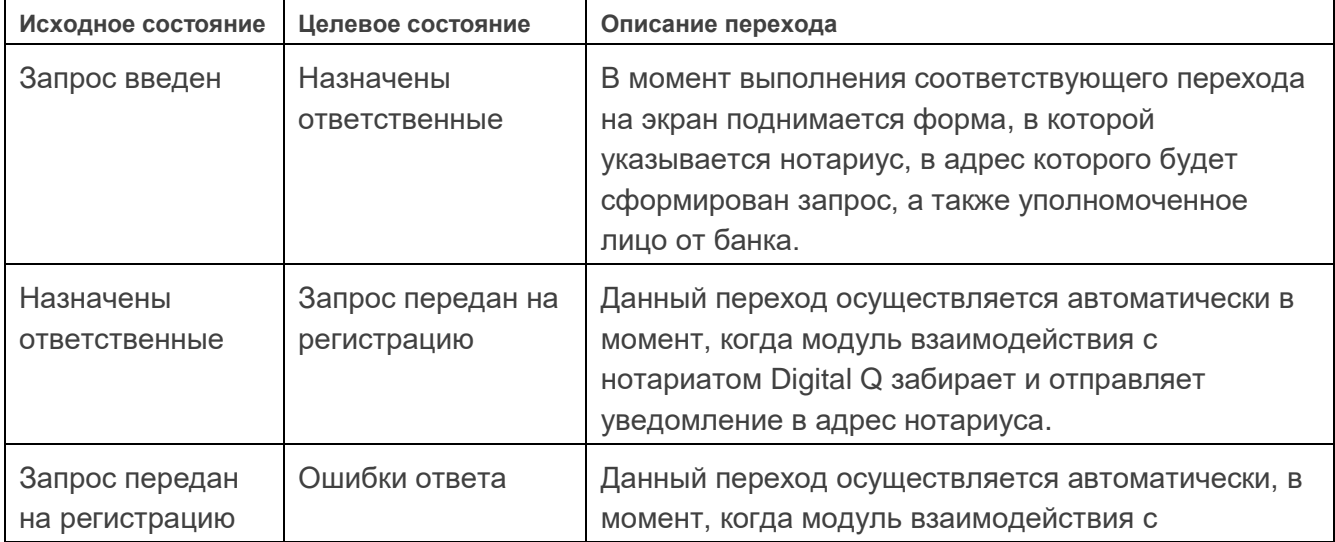

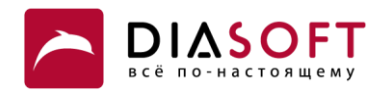

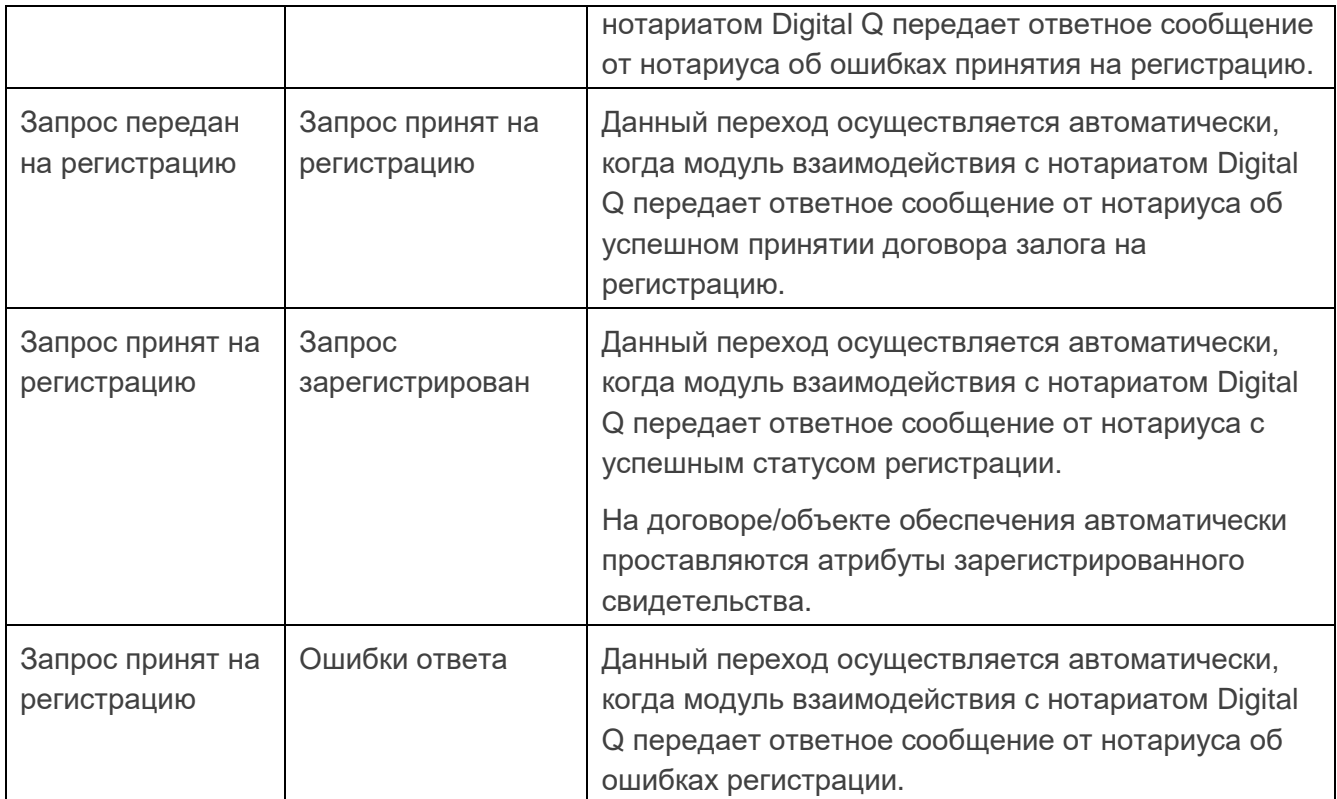

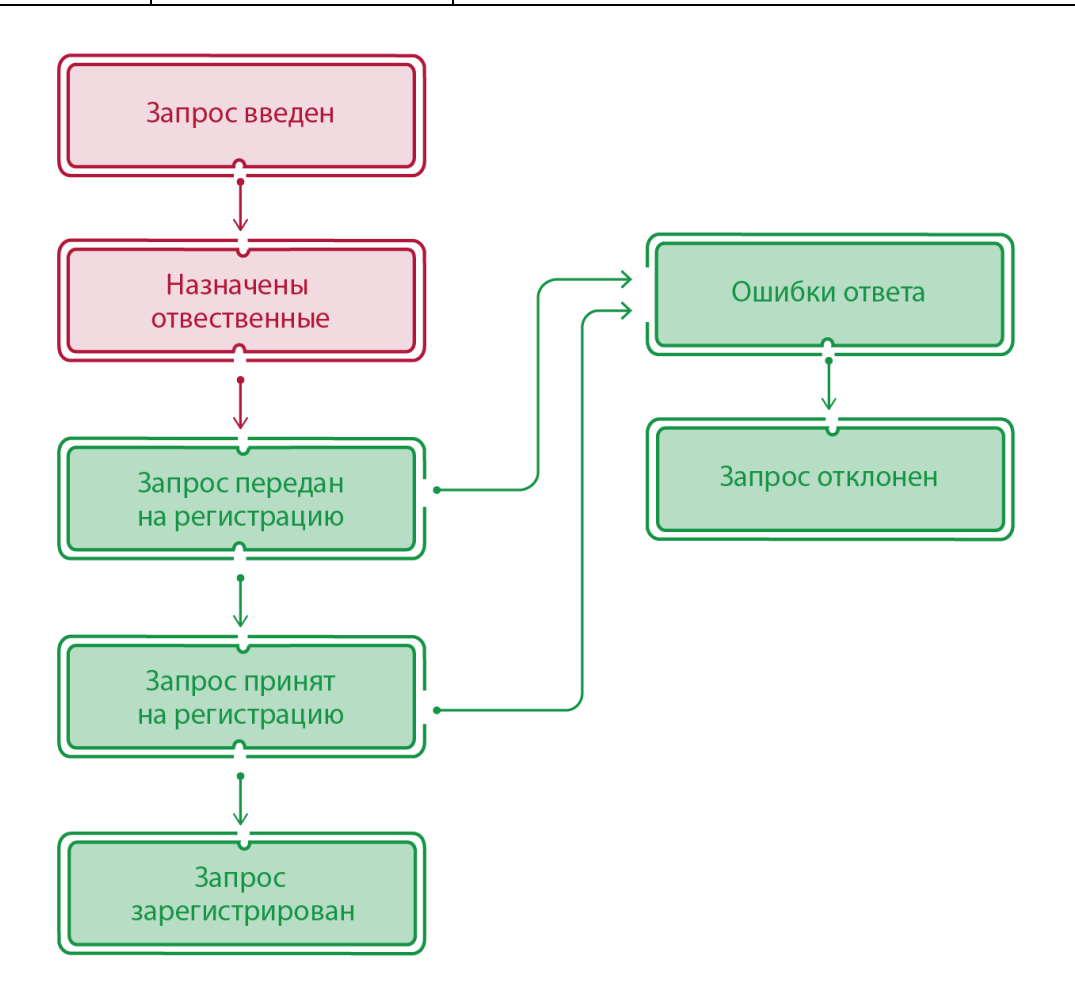

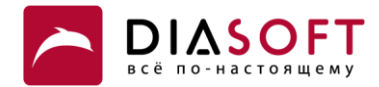

#### **Создание уведомлений на регистрацию**

Создание уведомлений на регистрацию возможно следующими способами:

- автоматически при выборе соответствующего пункта меню из модуля;
- вручную, путем добавления уведомления с «ручным» заполнением соответствующей формы ввода;
- автоматически из модуля учета обеспечения в момент перевода договора обеспечения в определенное состояние (с помощью механизма диспатчей).

При выборе пункта меню по автоматическому созданию уведомлений пользователю предлагается выбрать варианты создаваемых видов уведомления (один или несколько): возникновение залога, изменение залога, прекращение залога, а также интервал дат, за который осуществляется поиск информации для создания уведомлений, дата создания уведомления, нотариус, в адрес которого будет отправлено уведомление, и уполномоченное лицо заявителя, которое формирует уведомление на регистрацию.

Результатом работы являются сформированные на основе заданных правил отбора уведомления.

# **Логика создания уведомления при выбранном варианте отбора**

#### *Возникновение залога*

Отбираются договора обеспечения, поставленные на внебаланс, за указанный интервал дат при отсутствии запроса о регистрации с видом «*Возникновение залога».*

Под постановкой обеспечения на внебаланс подразумевается наличие документа по постановке обеспечения на внебаланс.

#### *Прекращение залога*

Отбираются договора обеспечения, завершенные за указанный интервал дат при отсутствии запроса о регистрации с видом «*Прекращение залога»*, а также при запросе о регистрации с видом «*Возникновение залога»*.

#### *Изменение залога*

- 1) Анализируются все уведомления с видом «*Возникновение залога»* по элементам обеспечения которых отсутствуют сообщения с видом «*Прекращение залога».*
- 2) Для найденных в предыдущем пункте уведомлений определяются все выгруженные теги.
- 3) На основе найденных в первом пункте уведомлений определяются договора обеспечения.
- 4) На основе найденных в третьем пункте договоров обеспечения виртуально определяются значения выгружаемых тегов по состоянию на дату выгрузки.
- 5) Если по договорам обеспечения есть отличия в тегах из пункта 4 и пункта 5, то формируется запрос с типом «*Изменение залога».*

# **Обработка результатов регистрации предметов залога**

Нотариус информирует о состоянии регистрации уведомления, направляя в банк ответный файл соответствующего формата (на текущий момент формат отсутствует). Модуль **взаимодействия с нотариатом Digital Q** проводит анализ ответа, поиск связей между отправленным и полученным документом и инициирует квитовку документов.

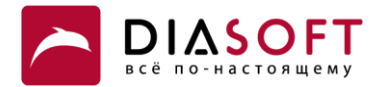

Существует два вида ответов, направляемых в банк нотариусом:

- Ответ, содержащий информацию о принятии уведомления на регистрацию: найденное уведомление переводится в состояние «Запрос принят на регистрацию».
- Ответ, содержащий информацию о факте регистрации обеспечения: найденное уведомление переводится в состояние «Запрос зарегистрирован», на найденном сообщении проставляются атрибуты, отвечающие за результаты регистрации (атрибуты содержатся в загружаемом файле), а также проставляются атрибуты, отвечающие за результаты регистрации в карточке договора залога/объекта обеспечения.

# **Программный продукт Digital Q «Взаимодействие с ФНП»**

#### **Функциональные возможности:**

- Инициирование загрузки, загрузка и хранение информации о выгружаемых предметах залога из решение Diasoft FA#, Взаимодействия с ФНП.
- Формирование электронных уведомлений о регистрации/изменении/прекращении предмета залога из решение Diasoft FA#, Взаимодействия с ФНП.
- Инициирование загрузки, загрузка и хранение информации о выгружаемых предметах залога из файлов формата: xls, csv, xml.
- Формирование электронных уведомлений о регистрации/изменении/прекращении предмета залога из файлов формата: xls, csv, xml.
- Подписание, шифрование и отправка уведомлений о формируемых сообщениях.
- Реализация рабочего места сотрудника банка по работе с уведомлениями в адрес нотариуса.
- Реализация рабочего места нотариуса для работы с уведомлениями в его адрес.
- Обработка результатов регистрации предметов залога.
- Передача результатов регистрации предметов залога в решение Diasoft FA#, Взаимодействия с ФНП.
- Выгрузка результатов регистрации предметов залога в файлы форматов: xls, csv, xml.

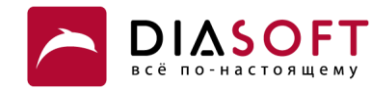

Табличная форма модуля представлена на рисунке ниже:

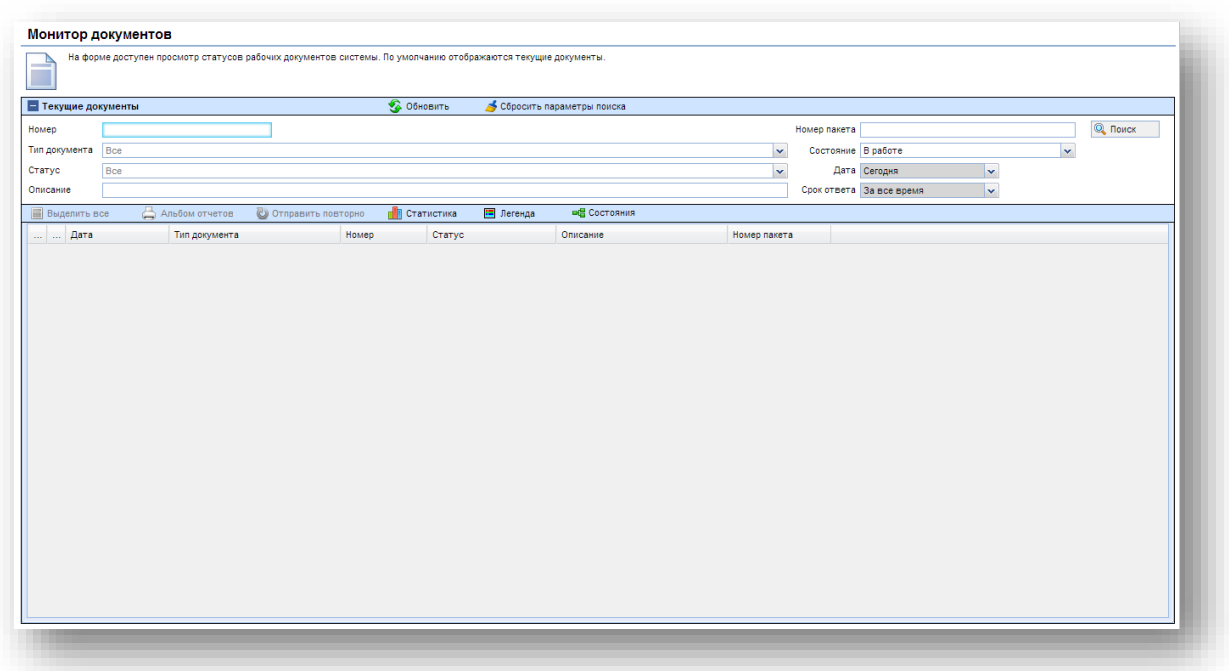

Объекты, отображаемые в данном модуле, являются самостоятельными бизнес-объектами со своим интерфейсом ввода. В системе отображаются два типа объектов: уведомление (договор залога) и объект залога. Каждый объект имеет статус, по которому можно отследить текущее состояние обработки объекта. Изменение статусов описывается в истории.

По каждому объекту доступны следующие стандартные операции:

- История просмотр истории работы с данным объектом.
- Просмотр просмотр объекта.
- Связанные просмотр связанных документов.

В панели фильтров можно настроить различные варианты отбора объектов системы.

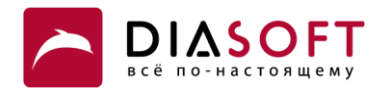

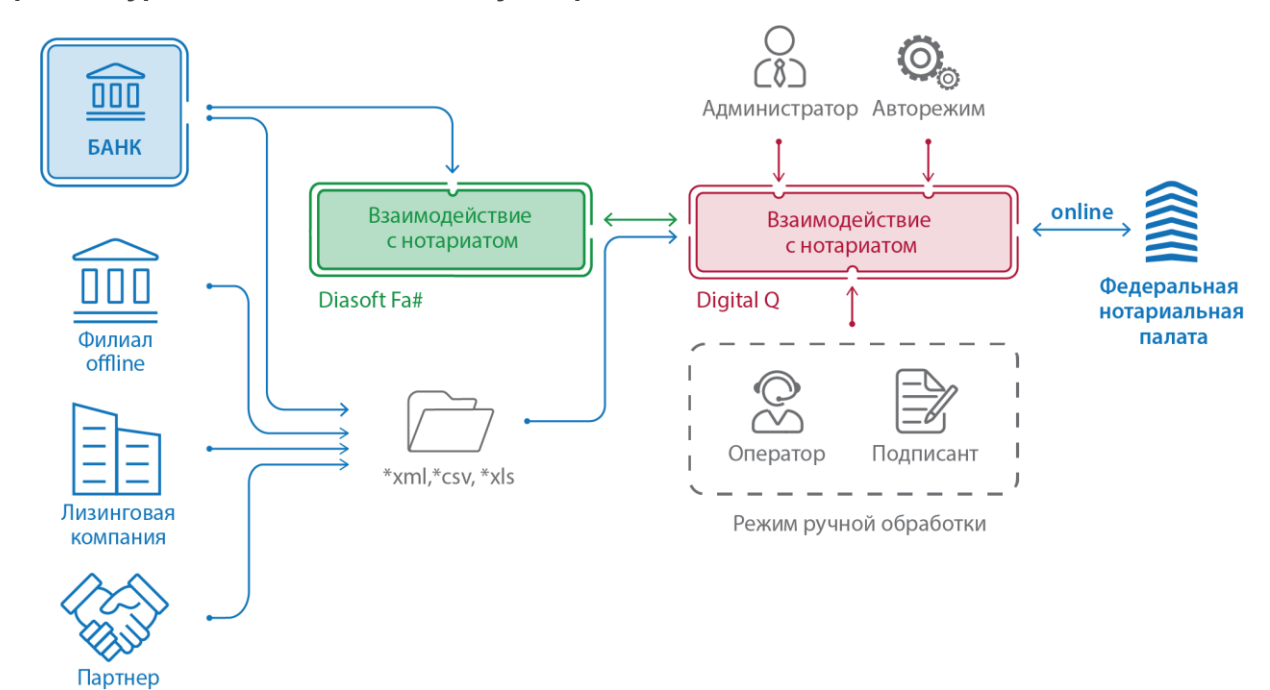

**Архитектура взаимодействий модулей решения**